pracować – pisać, rysować czy wyklejać – dużej grupie osób. Jest kilka sposobów korzystania z Persony. Swój profil mogą̨ budować bezpośrednio ci, o których chcecie się̨ czegoś dowiedzieć, na przykład uczniowie. Poproście ich o to, aby zgodnie z przygotowanymi przez was pytaniami lub pytaniem uzupełnili kształt Persony hasłami, odpowiedziami, rysunkami czy wyklejankami (świetnie sprawdzą się̨ wycinki z gazet), które ich określają czy dotyczą. Możecie dodać ogólne pytania pomocnicze: Co lubicie? Czego nie lubicie? Co sprawia Wam przyjemność? Czego się̨ boicie? Możecie zawęzić zakres pytań do konkretnego aspektu, na przykład szkoły: Co podoba Wam się̨ w szkole? Co chcielibyście zmienić? Jaki jest uczeń naszej szkoły?

Za pomocą Persony grupa może również stworzyć profil innej postaci, na przykład uczniowie mogą w ten sposób opisać nauczycieli. I tu znowu wszystko zależy od pytań, które zadacie (np. Stwórzcie idealnego nauczyciela. Jaki jest? Co lubi? Jak się̨ zachowuje w czasie lekcji?).

Jeśli w gronie uczniów i nauczycieli macie do siebie zaufanie, możecie stworzyć swoje portrety (nauczy $ciele - swój$ , uczniowie – swój), a potem zamienić się nimi i dopisać (uczniowie – nauczycielom, nauczyciele – uczniom) kolejne spostrzeżenia czy przemyślenia. To znakomity punkt do dyskusji o potrzebach i relacjach<sup>9</sup>.

## **Mariusz Domański**

Dyrektor II Liceum Ogólnokształcącego im. A. Mickiewicza w Słupsku, szkoły w Rankingu Liceów "Perspektywy" oraz Rankingu STIM. II Liceum notowane jest w prestiżowym Rankingu Szkoła Kompetencji Przyszłości, a także Microsoft Showcase Schools oraz Szkoły w Chmurze Microsoft. Nauczyciel dyplomowany z 24-letnim stażem pracy pedagogicznej. Absolwent studiów podyplomowych: Ewaluacja w edukacji oraz Zarządzanie zasobami ludzkimi. Ukończył Pomorską Akademię Liderów Edukacji 2020. Od 2018 roku Ekspert Microsoft Innovative Educator. Trener w programie "Aktywna Edukacja" organizowanym przez CEO oraz ORE. Ekspert ds. awansu zawodowego nauczycieli.

## *Marek Wróblewski*

## **Lekcja programowania: Algorytm Euklidesa w Scratch**

*Podstawa programowa przedmiotu informatyka II etap edukacyjny: klasy IV-VIII. Treści nauczania – wymagania szczegółowe – klasy VII i VIII*

*I. Rozumienie, analizowanie i rozwiązywanie problemów. Uczeń:* 

- 1. *Stosuje różne sposoby przedstawiania algorytmów, w tym w języku naturalnym, w postaci schematów blokowych, listy kroków;*
- 2. *stosuje przy rozwiązywaniu problemów podstawowe algorytmy:*
	- 1) *na liczbach naturalnych: bada podzielność liczb, wyodrębnia cyfry danej liczby, przedstawia działanie algorytmu Euklidesa w obu wersjach iteracyjnych (z odejmowaniem i z resztą z dzielenia),*

2) *wyszukiwania i porządkowania: wyszukuje element w zbiorze uporządkowanym i nieuporządkowanym oraz porządkuje elementy w zbiorze metodą przez proste wybieranie i zliczanie;*

Podstawa programowa z informatyki podkreśla znaczenie algorytmicznego myślenia. Algorytm Euklidesa służy do poszukiwania największego wspólnego dzielnika dwóch liczb naturalnych (NWD), jako jedyny jest wymieniony z nazwy w podstawie programowej klas VII i VIII. Jego realizacja w obu wersjach iteracyjnych, metodą przez odejmowanie i metodą przez dzielenie, jest obowiązkowa. Z zapisów podstawy programowej wynika, że uczeń powinien stosować różne sposoby przedstawiania algorytmów w tym w postaci schematów blokowych – to zagadnienie zostało prze-

<sup>1.</sup> Serafiński B., Design thinking – myśl rozwiązaniami, *Magazyn THINK-TANK,* 2009, nr 2.

<sup>2.</sup> Gawroński H., Seredocha I., Proces ewaluacji projektu "Wzrost innowacyjności i konkurencyjności elbląskich MŚP poprzez tymczasowe zatrudnienie wysoko wykwalifikowanej kadry", w: Ewaluacja i audyt w projektach, organizacjach i politykach publicznych, Kraków 2012.

<sup>3.</sup> Starostka J., Myślenie projektowe jako sposób na tworzenie innowacji, *Logistyka,* nr 2, 2015.

<sup>4.</sup> Kunat B., Rozwijanie twórczego potencjału ucznia z perspektywy pedagogiki twórczości, Wydział Pedagogiki i Psychologii, Uniwersytet w Białymstoku dla ORE.

<sup>5.</sup> Hunziker, D., Kompetencje bez tajemnic. Rozwijanie kompetencji to nie czary, Dobra Literatura, Warszawa 2018.

<sup>6.</sup> Kelly, T., Kelly, D., Twórcza odwaga. Otwórz się na design thinking, MT Biznes Sp. z o.o., Warszawa 2019.

<sup>7.</sup> Schein E.H., Schein P. A., Potęga relacji w zarządzaniu. O trudnej sztuce bycia pokornym liderem, PWN, Warszawa 2019.

<sup>8.</sup> Brown B., Z wielką odwagą. Jak odwaga bycia wrażliwym zmienia to, jak żyjemy i kochamy, jakimi jesteśmy rodzicami i jak przywodzimy, Larum, Warszawa 2013.

<sup>9.</sup> Seppälä E., Droga do szczęścia. Jak nauka o szczęściu pomoże ci osiągnąć sukces, Wydawnictwo Czarna Owca, Warszawa 2017.

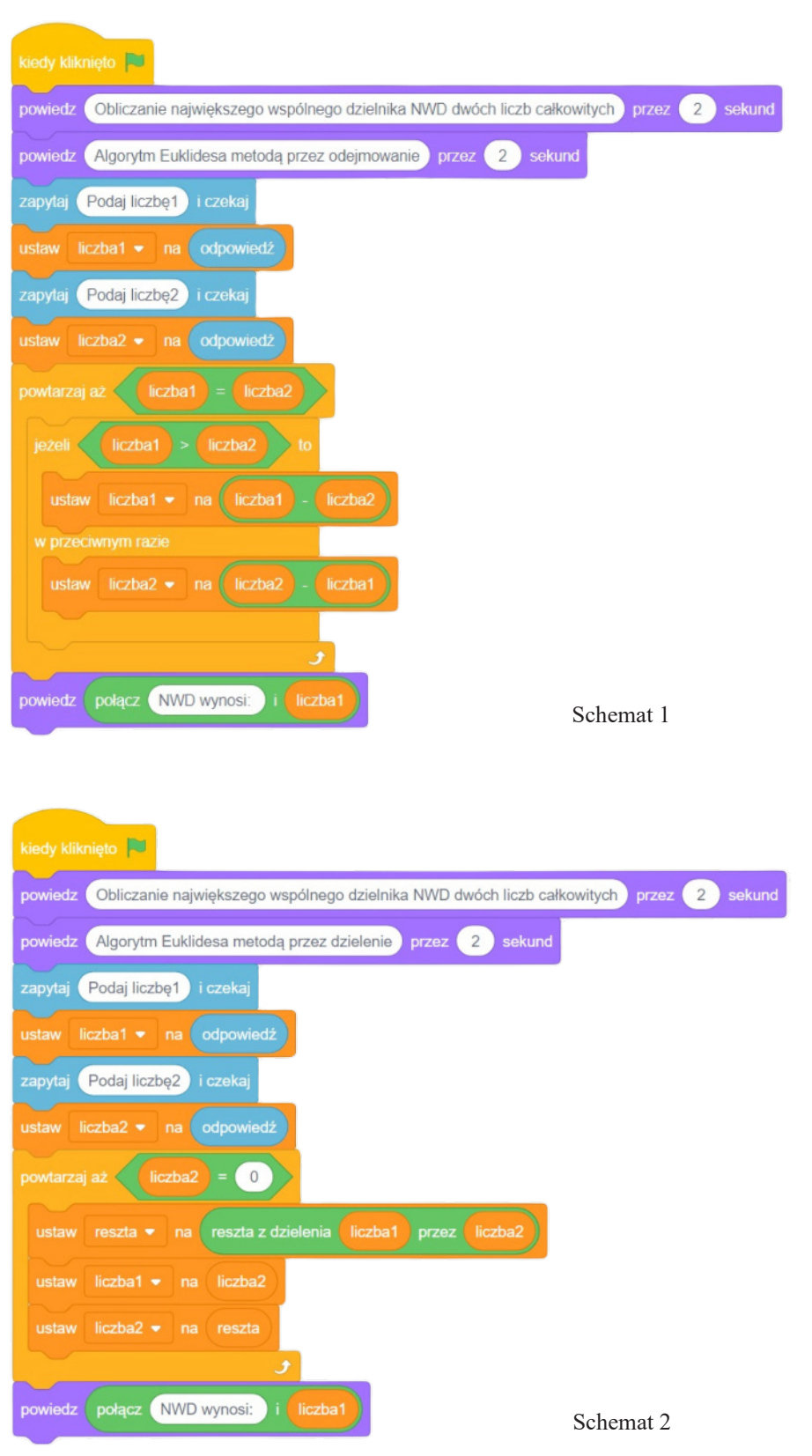

ze mnie omówione w artykule zamieszczonym w poprzednim wydaniu "Informatora Oświatowego" (nr 2/2021, s. 48-49)

Tym razem zaprezentuję implementację algorytmu Euklidesa w Scratch. Uczniowie klas VII -VIII powinni już posiadać bogate doświadczenia w budowaniu algorytmów w Scratch. Jest to środowisko znane i przyjazne, dlatego realizacja algorytmu za pomocą bloczków Scratch nie powinna przysporzyć problemów, a może ułatwić zrozumienie działania algorytmu przed zakodowaniem go w języku wysokiego poziomu.

Odpowiednie bloki znajdziemy w zakładkach Scratch o tym samym kolorze.

Schemat 1 – przedstawia algorytm Euklidesa obliczający NWD – metodą przez odejmowanie. Rozpoczynając trzeba pamiętać o zadeklarowaniu odpowiednich zmiennych liczba1 i liczba2 w zakładce *zmienne*, w przeciwnym razie nie znajdziemy bloczków tych zmiennych.

Schemat 2 – przedstawia algorytm Euklidesa obliczający NWD – metodą przez dzielenie. Na początek należy zadeklarować zmienne liczba1, liczba2 i reszta.

Docelową formą prezentacji algorytmu jest język wysokiego poziomu, dlatego w kolejnym artykule przedstawię obie metody obliczania NWD w języku Python.

Zapraszam na warsztaty z cyklu *Jak uczyć programowania?* organizowane przez nasz Ośrodek. Podczas szkoleń wyjaśniam na bieżąco pojawiające się niejasności i zawiłości, zarówno pod względem merytorycznym, jak i technicznym.

## **Marek Wróblewski**

Nauczyciel konsultant ds. wspomagania nauczycieli w zakresie stosowania technologii informacyjno-komunikacyjnej ODN w Słupsku. Autor wielu form doskonalenia dla nauczycieli informatyki i przedmiotów nieinformatycznych. Moderator nauczycielskich sieci współpracy i samokształcenia.